CSC 148 Lecture 3

### Dynamic Typing, Scoping, and Namespaces

Recursion

### Announcements

- Python Ramp Up Session
	- Monday June 1st, 1-5pm. BA3195
	- This will be a more detailed introduction to the Python language than we have time to do in class.
	- Attendance is optional, and recommended if you are struggling with the Python language.
- Assignment 2 will be posted Friday afternoon.

#### Names vs. Values

- A name (e.g. variable) is just a way of identifying some object (value) that you want to keep track of
- For example, I may assign the value "Indiana" Jones" or "Star Trek" to the variable named movie.
	- movie is the name of a variable
	- "Indiana Jones" and "Star Trek" are the string objects that can be assigned to the variable.

# "Defining" Variables in Python

- Variables are never explicitly defined like in other languages
- A variable is "created" when you first assign a value to it

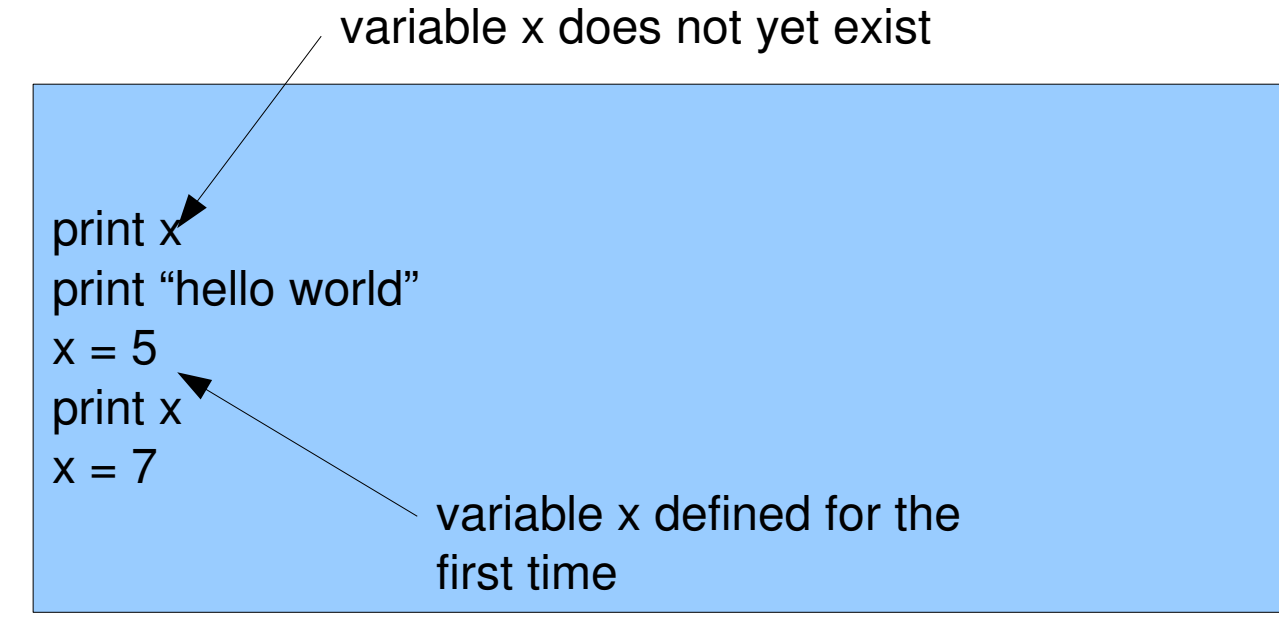

# Dynamic Typing

- Python is a dynamically typed language
	- "type checking" is done at runtime
- You don't have to declare the type of a variable statically when you write your code.
	- This is different from languages like Java, C, C++.

# Python Variables and Dynamic Typing

- Variables have no type information associated with them
- But... if this is true, how does the following "TypeError" happen?

 $>>  $x= 5$$  $\Rightarrow$   $y =$  "hello"  $>>$   $X + Y$ Traceback (most recent call last): File "<string>", line 1, in <string> TypeError: unsupported operand type(s) for +: 'int' and 'str'

# Python Variables and Dynamic Typing

• Type information is associated with the object stored in the variable.

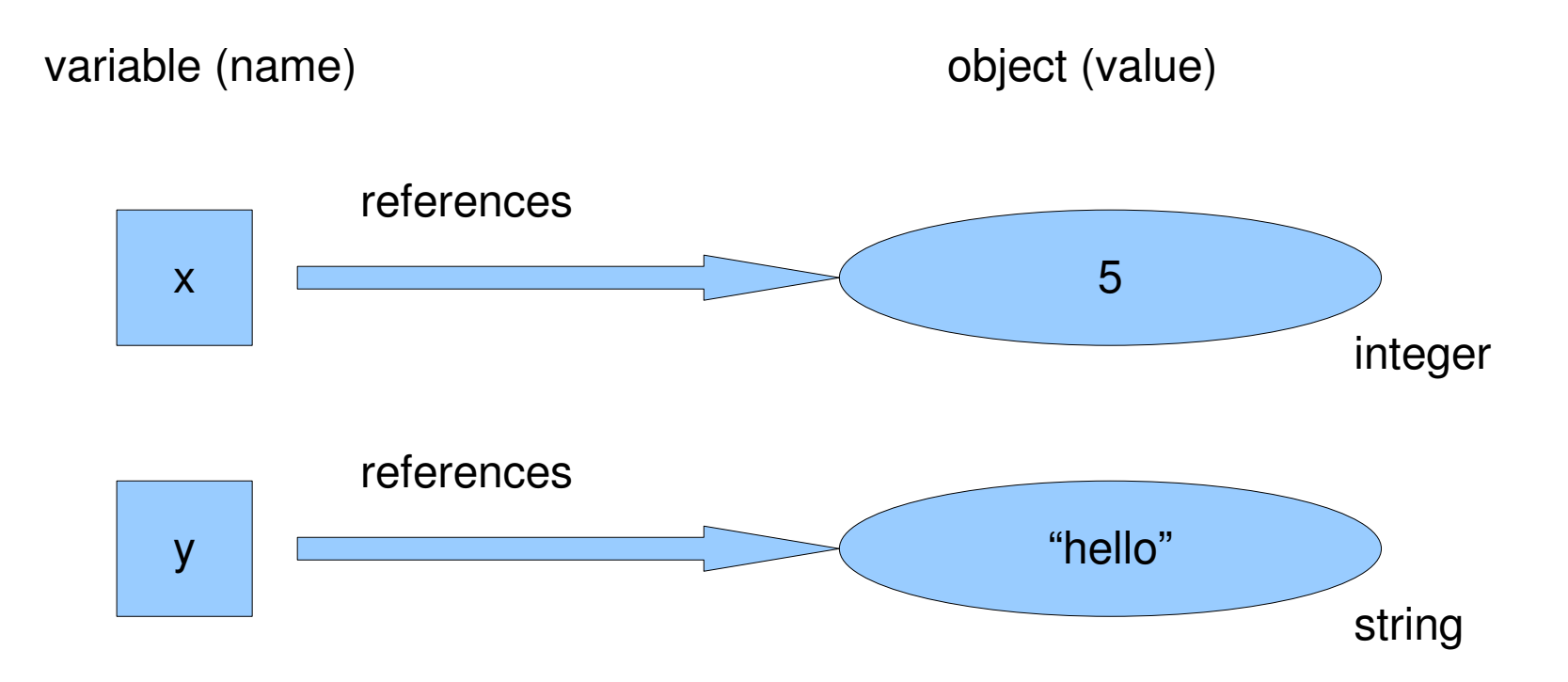

# Python Variables and Dynamic Typing

• Whenever a variable appears in your code, it is "replaced" by the object (value) that it is referencing.

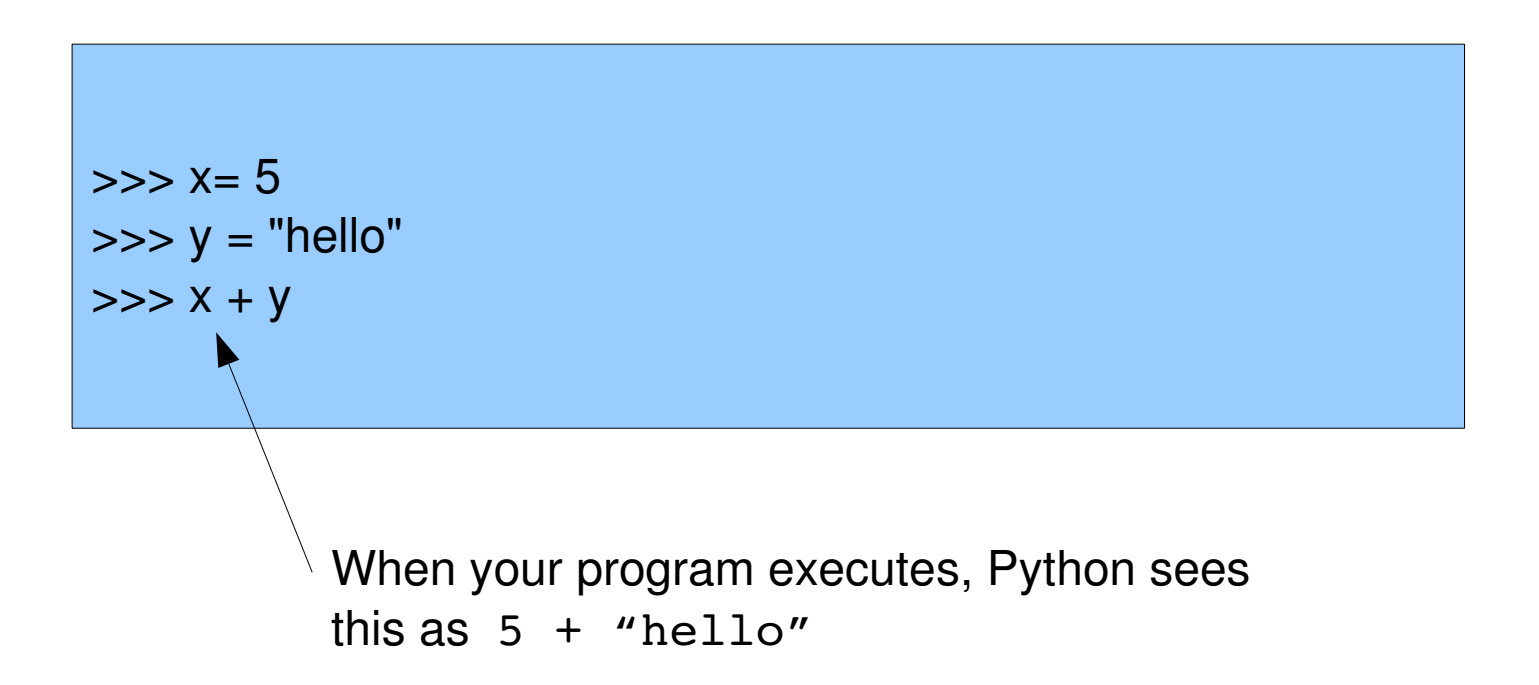

## What's in a name?

- A variable is essentially a "name" (label, identifier).
- You assign values to a variable (name) by using assignment statements
	- This is technically known as **name binding**. You are binding an object value to a name
- Variables are not the only entities in Python that have names. There's also:

– classes, methods, modules, functions

## Functions

- The "def" statement is an executable statement.
- When it's executed, the name of the function is bound to the function definition (i.e., the function object)

def func(): # do stuff here

### Modules and Classes

- "import" statements bind a module object to a module name
- "class" statements bind a class object to a class name
- Terminology alert: do not to confuse "class" object" with an object that is an instance of some class.

## Hang on a second...

- If a class definition (or function definition, import statement, etc) is an executable statement that binds a name to an object, doesn't this mean that I can put it anywhere in my code?
- Yes. Well... anywhere within reason. Your program still has to be valid python.
- But this does mean you can put it in places you might have not expected. (... especially if you're used to a language like C or Java)

### Hang on a second ...

- And can I treat class names (function names, module names) just like variable names?
- Yes. These names (if bound) have objects that they reference. You can access these objects just like you can an object assigned to a variable name.

#### Example

• Lets see an example in Wing!

### Where else can names be bound?

- Function parameters in a function header
- for loop headers
- except clause headers

#### Namespaces

- How are names and their bindings kept track of?
- Namespace: a mapping from names to objects
	- think of it as a dictionary
	- there can be different namespaces: e.g. the variable x can be bound to different objects in different namespaces.

# Scope

- How does Python distinguish between different namespaces?
- **Scope:** Technically, a "region" of the program that has a distinct namespace.
- Sometimes we'll talk about the "scope of a name": A region of the program in which a particular (name, object) binding "lives".
- Every namespace belongs to a scope, and every scope has a namespace.
	- "Namespace" and "Scope" are sometimes used interchangeably.

## Scopes in Python

- The scopes in python are as follows:
	- the local scope (e.g. in a function call)
	- enclosing scope (e.g., in an enclosing function)
	- global scope (module scope)
	- built-in scope

## The Global Scope and Modules

- The namespace of the enclosing module resides in the global scope.
- Terminology alert: "Global" doesn't mean that it's global to **everything**. Global means global to a module.
- The namespace of other modules can be accessed by using the import statement. Any name in the other module's namespace is an attribute of the module object.

### Name binding and Namespaces

- When a name is bound, what namespace will the binding be stored in?
- Generally, it is stored in the namespace associated with the scope where the binding takes place
	- e.g. in an assignment statement in a function call, the binding is associated with the namespace for the local scope of the function
	- if the assignment statement is at the module level, the binding is associated with namespace for the global module scope

## Name Resolution

- Name resolution: figuring out which namespace to use to look up a reference to a name
- LEGB rule: When a name is referenced, python looks it up in the following order:
	- the Local (function) scope
	- the Enclosing function scope
	- the Global (module) scope
	- the Built-in scope

#### Examples

• Lets see some examples in Wing!

## Recursion

- The problem is too big/too complicated! I don't know how to solve it!
- If I could solve a slightly smaller problem, I would be able to use that solution to come up with the solution to the original problem!
- But I don't know how to solve that slightly smaller problem!
- If I could solve a problem that's even a bit smaller than that one ...

## Recursion

- Recursion: a method for solving problems that involves
	- breaking a problem down into smaller and smaller subproblems until you get a small enough problem that can be solved trivially
	- using the solution to the smaller problem to solve the larger problem

### Recursion – The Base Case

- The "small enough problem that can be solved trivially" is known as the **base case.**
- Recursion ends when the base case has been reached.

# Thinking Recursively

- The idea behind recursion is very easy to state
- Thinking recursively takes some practice
- Lets spend some time working on a few examples

# Determining the sum of a list of integers

● Wing!

### Factorial Function

- The expression "n!" is read as "n factorial". It is recursively defined for non-negative n as follows:
	- $n! = n * (n-1)!$  for  $n >= 1$
	- $-0! = 1$  (base case)
- Lets come up with both iterative and recursive solutions in Wing!

### A Well-known Sequence

- $\bullet$  0, 1, 1, 2, 3, 5, 8, 13, 21, 34, ...
- What's the pattern?
- How do we define it recursively?

### Fibonacci Sequence

- $F(n) = 0$  if  $n = 0$
- $F(n) = 1$  if  $n = 1$
- $F(n) = F(n-1) + F(n-2)$  if  $n > 1$
- Implementing a recursive function naively can sometimes be inefficient!
- Lets compare iterative and (naïve) recursive implementations in Wing
- Iterative version **much** faster than recursive. Why?

### Towers of Hanoi

- Three pegs
- A number of different sized discs, all stacked from largest disc (at bottom) to smallest (at top) on peg 1.
- Move the discs from peg 1 to peg 3, using peg 2, without ever putting a larger disc on top of a smaller disc

### Towers of Hanoi

• How do we modify this function we wrote in Wing (same as the function in your text) so that it returns the total number of moves required?